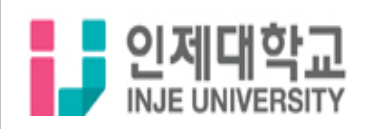

## 온라인 강의 로그인 및 수강신청 안내

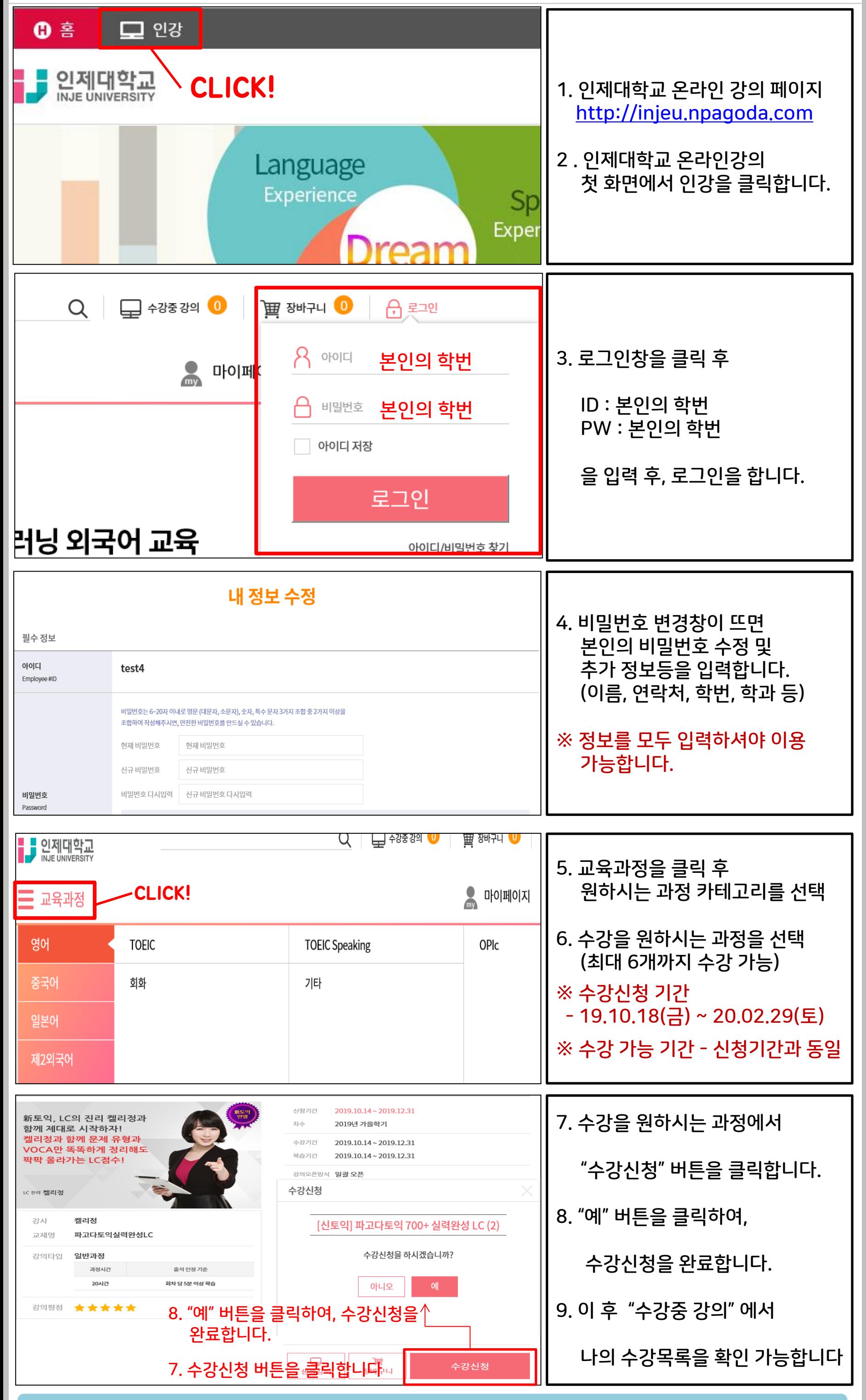

## 모바일 수강 관련 내용은 홈페이지 내 고객센터 -> 이용가이드에서 참고바랍니다